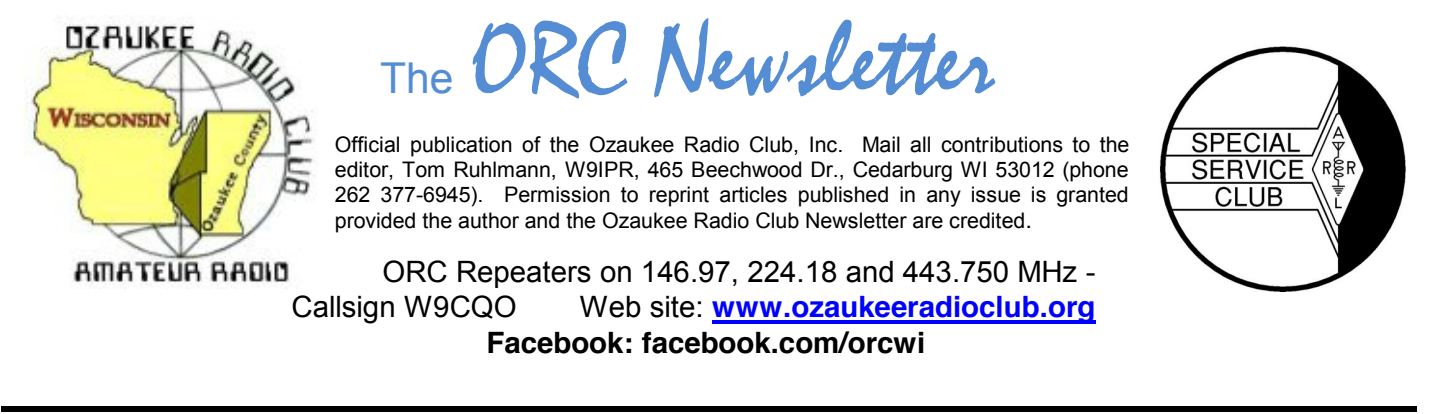

Volume XXVV July, 2012 Volume XXVV

## **From the President**

De Ken Boston (W9GA)

Once again, Field Day has come and gone, and we managed to survive the whole affair, although not without a few wrinkles. (Murphy and FD are old buddies from way back) With the absence of regulars like Bob Truscott and Terry Berg, we had considered setting our operator class at 4A and then running only one CW position. Just before FD, a few (recruited) operators were located, and it seemed like we would be back at 5A. Due to some communication snafu's, we had to scramble at the last minute, and we then actually launched the operation as a 4A event. We also had issues with the cook tent, and ended up erecting the good ole canvass monster for another run at Lazy Days. I am sure other stories of valor and stress can be related, but once again, we had a fine turnout of the club group as a whole, and I have to thank a lot of folks who made Field Day a fun group exercise. I believe that there are some pictures of the affair that are posted up on our website, so stop by and check them out.

On July 11, Wednesday night, we will be treated to a presentation by D Stephen Buck (N9EAL) on Red Cross Disaster Relief efforts, and hopefully see how Ham Radio can play a role in these activities. Come to the meeting, and bring your questions and interest, as I am sure we can still contribute to Disaster Relief, even in this day of the Smart phone.

I would also like the members to think about what they would like to see as a club event, or social gathering, which we could organize as a replacement for the corn roast event, which was normally scheduled for the end of summer. Your board had decided to drop this year's event, due to a low level of interest and low turnout last year. I wonder if enough members are still interested, and should we try and hold the gathering this summer, along with the lighthouse activation? If the interest is not there, can we arrange a different type of event, such as a tour of some fascinating place, or other group event? Please consider, and bring your input to the meeting next Wednesday.

Plan on joining us this Wednesday (7/11) at the Grafton Senior Center.

73 Ken W9GA

## **Contesting**

- **July 7-8**
	- MI QRP July 4th Sprint--CW (Jul 4)
	- SNS and NS Weekly Sprints--CW, Digital (Jul 6)
	- FISTS Summer Sprint--CW (Jul 6)
	- 070 Club Firecracker PSK31 Sprint
- Venezuelan Independence Day Contest
- DL DX RTTY Contest
- Straight Key Weekend Sprintathon
- DARC 10-Meter Digital Corona
- QRP ARCI Summer Homebrew--CW

### **Jul 14-15**

- CWops Monthly Mini-CWT Test (Jul 11)
- IARU HF World Championship
- DMC RTTY Contest
- CQC Great Colorado Gold Rush--CW

## **OZ DX**

### By Gary Sutcliffe, W9XT

When you think of a big gun DXer, you might think of a guy with a few 200' towers, big mono-band Yagis, and an amplifier so big the local power company lists it on a separate line in the annual report's revenue section. Such stations are pretty rare, and some of the highest ranking DXers actually have pretty modest stations. Let me introduce one of them, Dan Reese, N9XX. Dan and I go way back to our high school days in Madison in the early 1970's.

Dan currently lives near Milwaukee. He has 5BDXXC, one of the toughest DX awards to obtain. This award requires you to work and confirm at least 100 countries on each of the 10, 15, 20, 40, and 80 meter bands. Needless to say, 80 meters is the toughest. So, what does Dan run to get to this level? He has a StepIR vertical. I don't think he has run over 100 watts in his life. Not the usual image of the big gun.

Much of Dan's success is patience and skill. He is not going to work the DXpeditions at really rare places the first night. He picks his spots. He operates a lot of CW. CW lets you use operating finesse when you don't have raw signal strength. Even with beams and an amplifier, I work most of my DX on CW. Don't operate CW? I encourage you to try. If nothing else the recent ORC Field Days shows how limited our supply of CW ops is. If I can't convince you to get on CW there are a couple of other alternatives. If you operate phone you will probably have your best luck on 17, 15, 12, and 10 meters. Ten and 12 meters are pretty iffy right now. The current solar cycle has been very disappointing, but maybe things will improve this fall. These bands are not too good during the summer anyway.

Another option is to use the digital modes, RTTY or PSK31. There will generally be less competition on these modes than on phone. PSK31 might be even better than CW for low signal levels. When operating PSK31 I generally cut the power back to 30-60 watts, and have worked stations all over the world. It is possible to work stations on this mode you can't even hear on the speaker.

So there! Lack of a big gun station is not an excuse for not enjoying the magic and thrill of long distance HF contacts.

July is not a big contest month. In general spending a weekend in the shack during warm weather is even hard to me, a hard core contester. The big one is the IARU HF Championship, July 14-15. It starts at 1200UTC (7:00 AM CDT) and runs 24 hours. Normally I don't do this one because it usually falls on the same weekend as the South Milwaukee Hamfest but this year it is the following weekend.

Basically you can work anyone, anywhere. There are CW only, phone only, mixed mode categories in the high power, low power, and QRP categories. Stations send signal report and ITU zone. We are in zone 8, so send 59(9)08. IARU Headquarter stations send a special exchange and are worth extra points.

Complete rules at<http://www.arrl.org/iaru-hf-championship>

## **THE COMPUTER CORNER** *No. 172: Run Commands*

Stan Kaplan, WB9RQR

Ed (AA9W) says: "How about a listing of the possible RUN commands for XP and what they could do and which should not be tried?"

Well, Ed, it is not possible for me to give you a complete list of the RUN commands because there are around 175 of them, and our ORC Newsletter Editor, W9IPR, would not like it if I tried to publish a six page list. However, I can show you a link where you can read (and print) your own complete copy: <http://www.pcruneasy.com/run-commands.php>

By the way, many of these run commands (but not all) will work in Windows 7 as well as in XP. If you have Windows 7, just try one of interest to you to see if it will run.

For the sake of illustration, let us suppose you wish to create a printable character unlike any of the letters or numbers or symbols that are available on your computer. To do this, you need to run the Private Characters Editor that is built in to XP. You can get to it by messing around with search or help, but a much quicker and easier method is to use a RUN command.

As suggested in the link above, to bring up the RUN dialog box where you can type a RUN command, hold down the Windows key on your keyboard and press the letter R (upper or lower case). Or you can click the START button in your tray and then select RUN. Once the RUN dialog box is present, just type in the command. In this example, to bring up the Private Characters Editor, just type in **eudcedit** in the run command window and press return. Try it. Now you have a tool to create a new character, even by modifying an existing one. You can spend hours playing with this new tool that you did not even know existed.

Try this one: **magnify**. Or this one: **write**. Or this: **pinball**. Or: **control mouse**. As you can see, some of the run commands bring up items you can also access through the Control Panel. Others, however, bring up functions that are well hidden from casual view by Microsoft.

Insofar as I am aware, there are no RUN commands that you should not explore by typing them in the RUN dialog box. That is, simply invoking a command is not dangerous in any way. The only exceptions are those that have a slash after the command with another word, such as **sfc /scannow** which starts the System File Checker immediately (that might not be what you wanted). So feel free to try them. However, what you do with some of them after you call up the basic command might change things you did not intend, so if you wish to explore where you have not explored before, be sure to write down what you did so that you can reverse it, if necessary. That is always a good policy.

Explore! Have fun! That is what computing is all about. As always, Happy Computing!

----- "There is no reason anyone would want a computer in their home." Ken Olson, President, Chairman and Founder of Digital Equipment Corporation, 1977.

## **2012 Field Day Points Summary as W9LO, 4A WI**

By Janice Hoettels, KA9VVQ, Field Day Points Captain

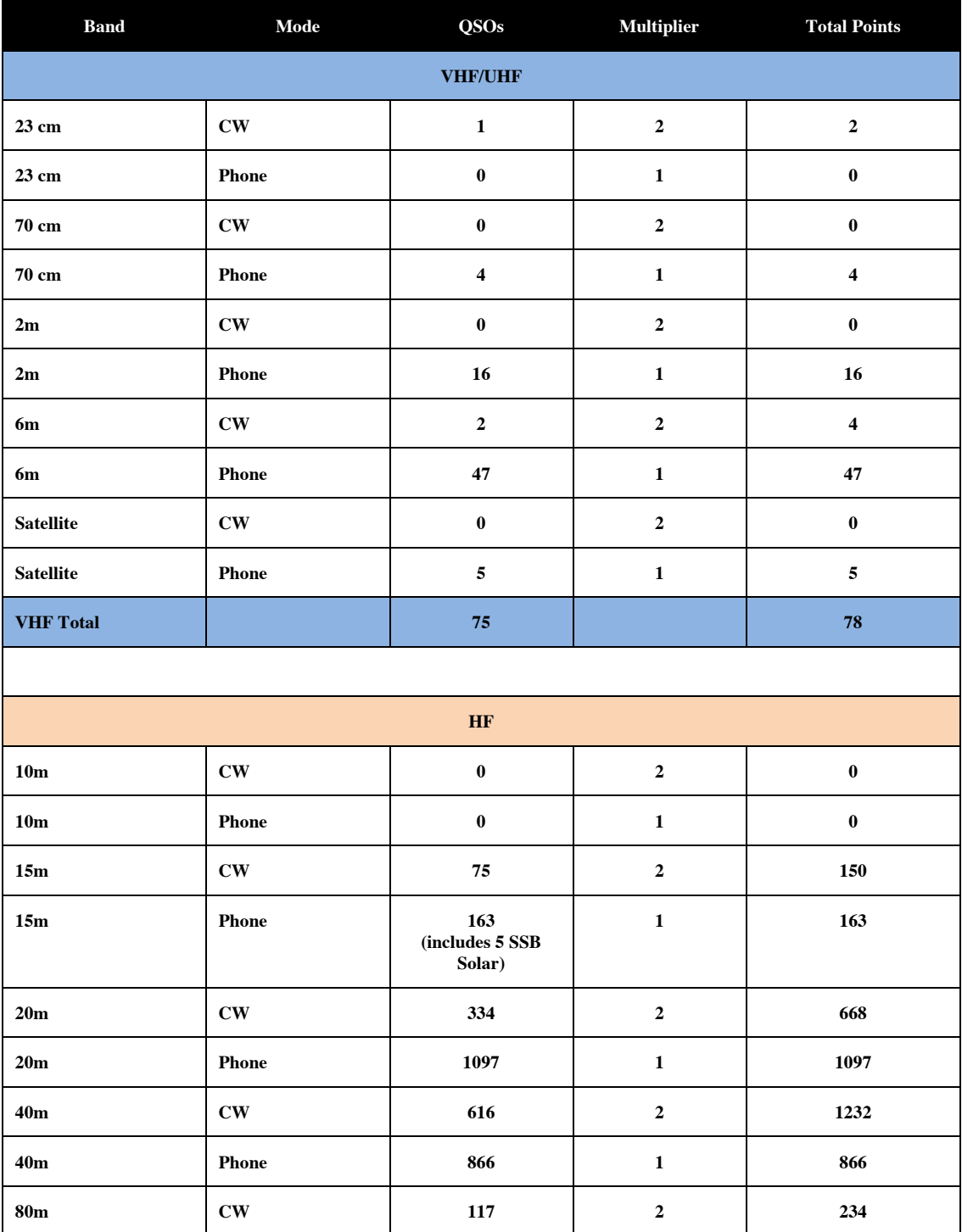

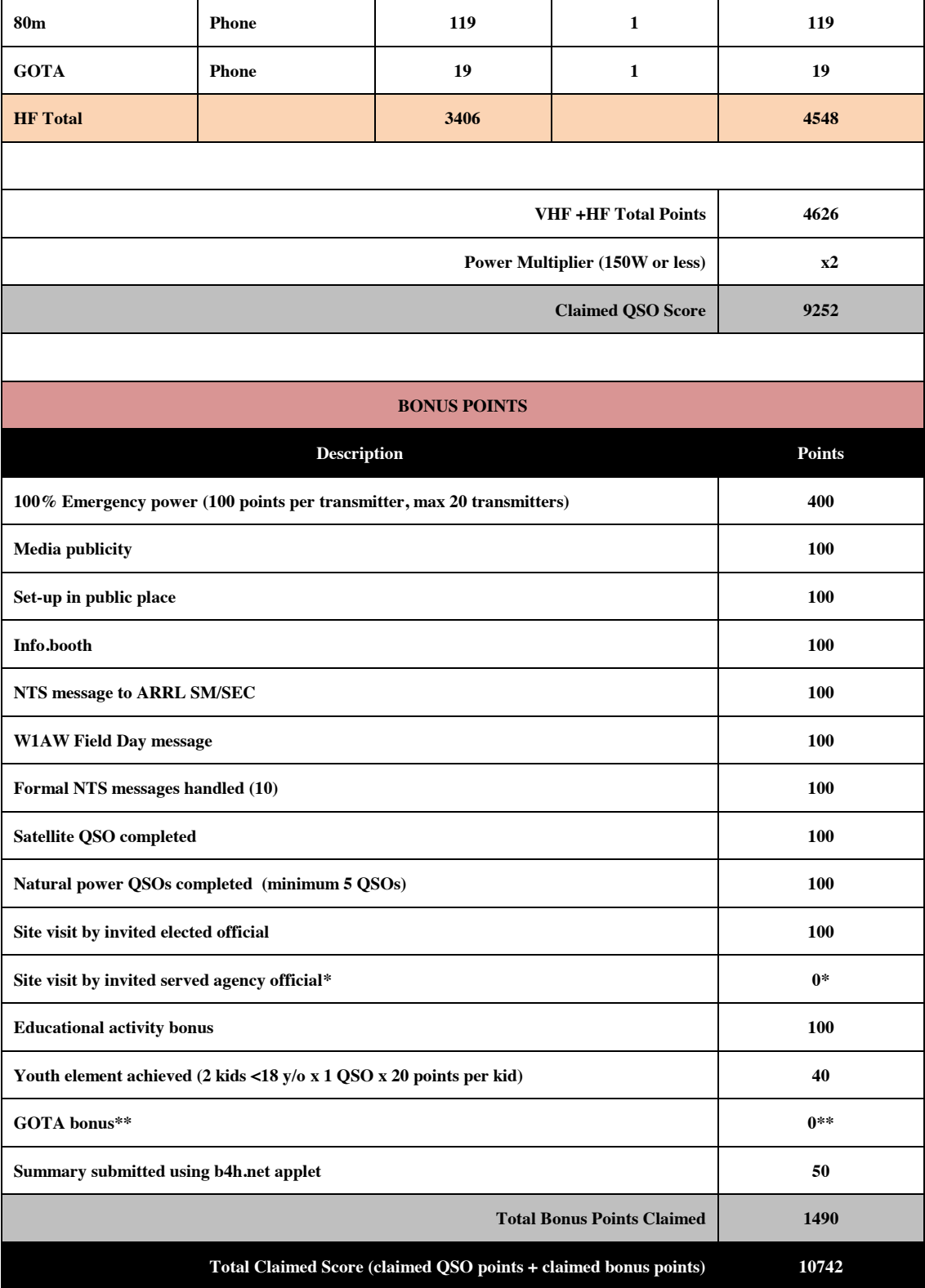

\*To get credit for a site visit by a served agency official, a formal invitation (i.e., letter, email) must have been sent ,and the official must have come to the FD event as a result of this invitation. Both the formal invitation and documentation of the site visit must be submitted for credit. The ORC sent invitations to 2 served agency officials, but neither came to the FD site. Several club members who are also served agency officials came to FD, but we did not send them a "formal" written invitation to come to FD in their official capacity. Since we weren't able to align a formal invitation with a documented site visit from a served agency official, we are unable to claim these bonus points. \*\*None of the GOTA ops. completed 20 QSOs to obtain GOTA bonus points.

# **A Fun Field Day 2012 – the photo's say it all**

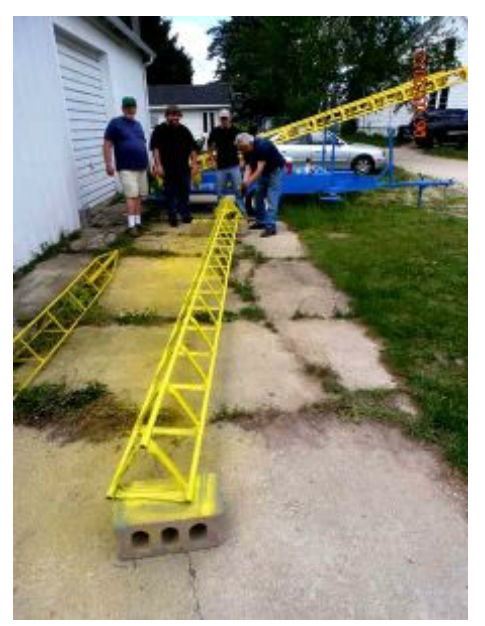

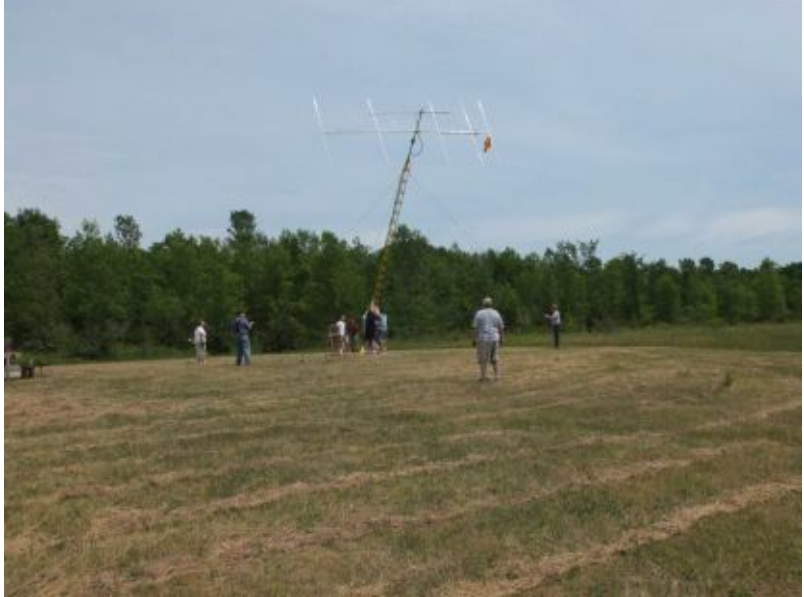

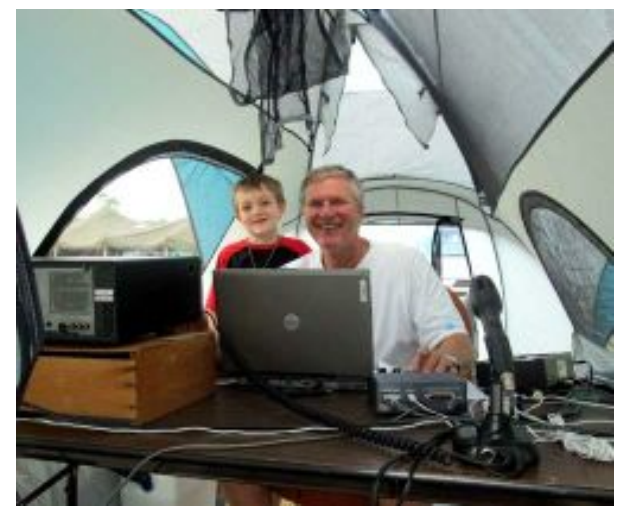

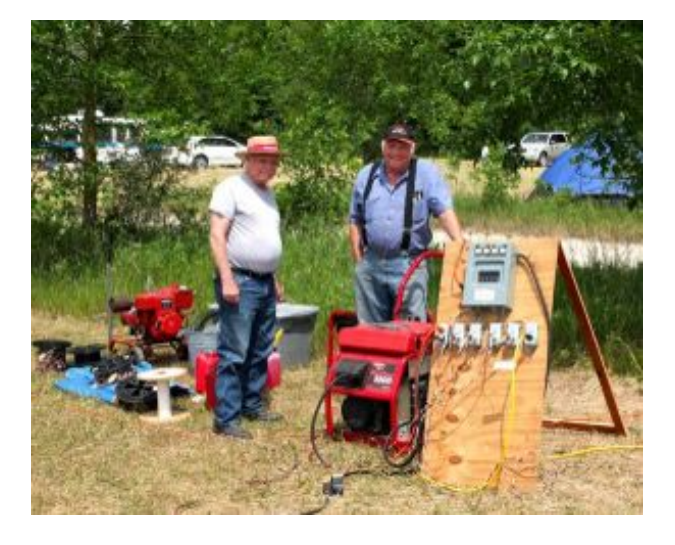

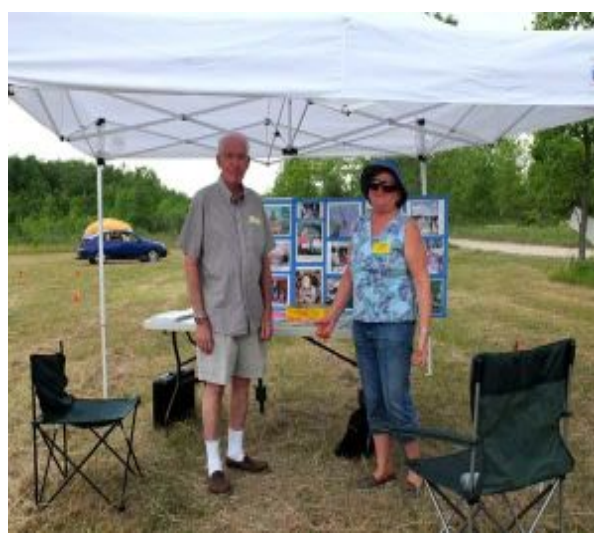

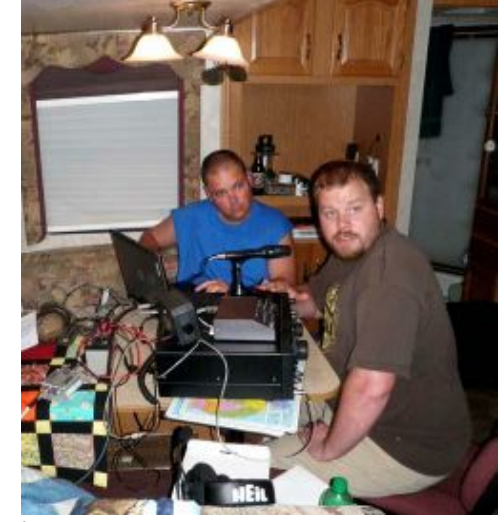

Page 6

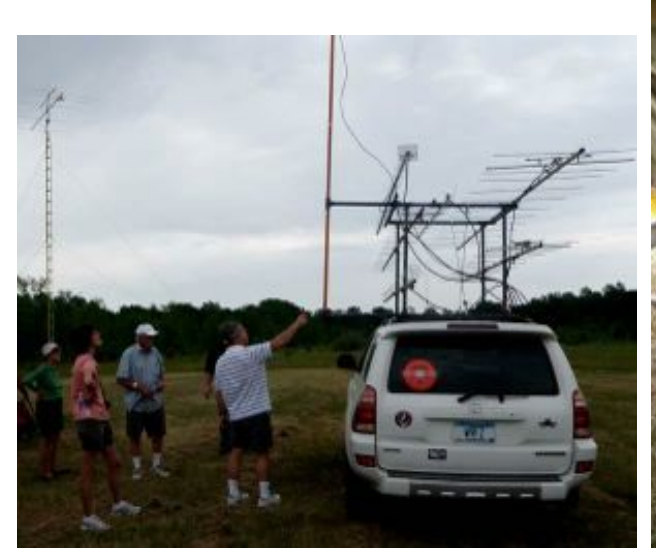

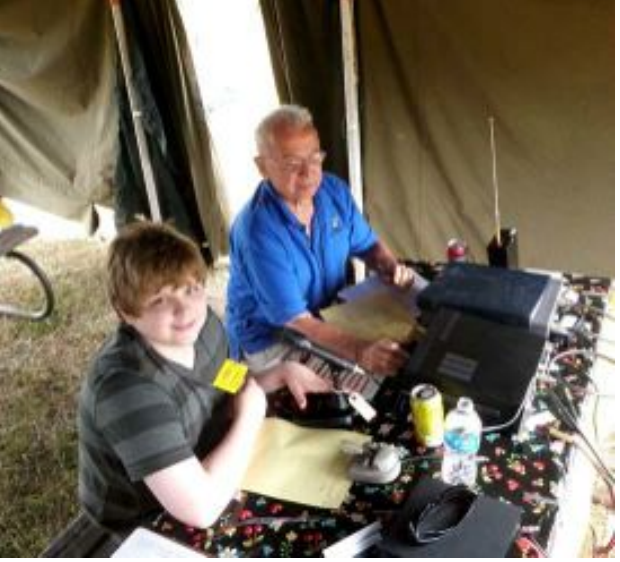

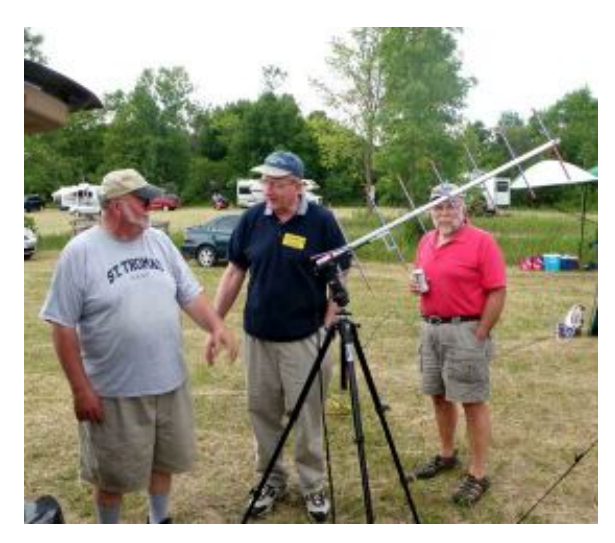

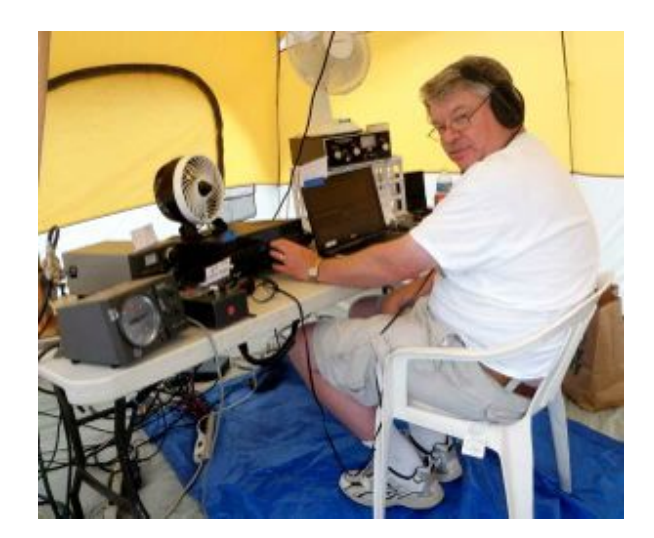

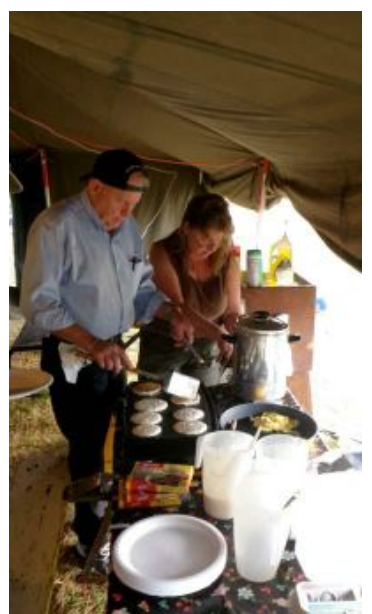

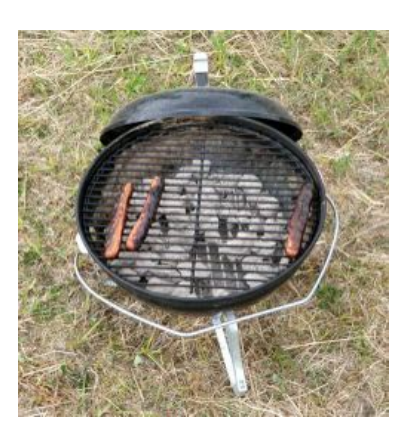

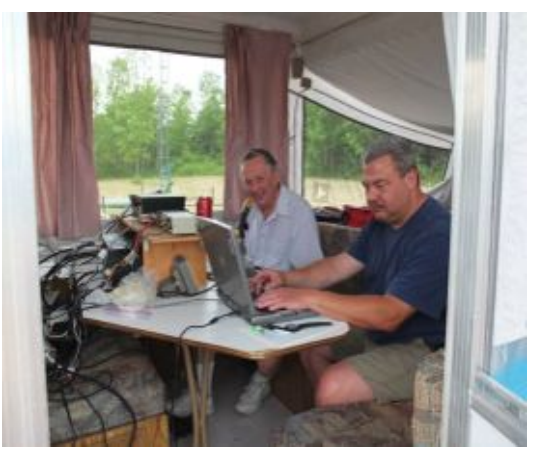

## **For Sale**

TenTec Omni transceiver Model C546 w manual - \$275 – contact Ray Brunette at 377-5777

# **Upcoming Events**

## **2012 - Port Washington Lighthouse Special Event Station**

We received an OK to set up an antenna on the vacant lot adjacent to the lighthouse property. Let Bill Howe<mailto:whowe@wi.rr.com> or Tom Nawrot<mailto:tnawrot@wi.rr.com> know how you want to participate. Opportunities abound for antenna setup/takedown, radio operating, logging visitor instruction/information or just visiting and hanging out. The dates are August 17th and 18th with a late afternoon/evening setup on Friday the 17th. We'll have more details about parking, hours of operation etc. in the August newsletter and at the August 8th meeting.

### **Don't forget about the South Milwaukee Club swapfest on Saturday, July 7th, in Oak Creek.**

## **Membership**

By Dave, N9UNR

As of July 1, we have 124 regular members and 26 family members! I THINK we have never before reached the 150 member plateau! Four of these members have not yet received their licenses yet but I have been trying to assist them every way that I can.

I finally got the Roster published. Gabe's source for free printing was not available so I delivered the copy to Mequon Copy Master and they did a great job. (By the way - Mequon Copy Masters has our tax exempt number so we don't pay sales tax AND they give us a 10% discount! I highly recommend that we have them do all of our printing - including swapfest flyers.) We got 200 copies for \$115.56 - that's \$0.58 per copy. There have been some suggestions that I send out the source via email and save the money. If any of you would like additional copies I would be happy to email them to you.

Our by-laws provide that annual dues are delinquent after March 1 so I propose to publish in March next year. If we don't have to wait for Gabe to return from his annual trek to the Arizona sweatbox then we could be more timely. I would then propose to email a quarterly supplement to keep everyone up to date.

We have some older members who haven't attended our monthly meetings for a while. I wonder if any of you would be willing to pick them up and take them home? They have a lot to contribute - especially to the new members - and I think that they would be willing to contribute. Any volunteers?

## **Minutes– June 13th, 2012**

De Janice Hoettels (KA9VVQ)

President Ken Boston, W9GA, called the meeting to order at 7:30 p.m. Members present then introduced themselves.

#### **Announcements/Show-and-Tell:**

Tom Ruhlmann, W9IPR, briefly discussed his rehab of a Hallicrafters SX-42 receiver.

Bill Howe, KA9WRL, briefly discussed his rehab of a National SW-54 receiver he bought at a garage sale.

Ray Brunette, W9BUJ, noted that he brought copies of his company's electronic parts catalog to the meeting for those members looking for electronic parts for their projects.

Ken Boston, W9GA, showed off his Rigol spectrum analyzer he bought at the Dayton Hamvention.

Nels Harvey, WA9JOB, brought additional pictures of windmills bursting into flames to complement those he showed the club during his presentation in April.

Bill Howe, KA9WRL, discussed his \$100 swapfest purchase of a Nagra tape recorder.

#### **Program:**

The entire program this month was devoted to preparations for Field Day. Leon Rediske, K9GCF, Field Day captain, led the discussion. Various jobs were assigned.

Highlights:

The club will operate as 4A this year instead of 5A as two of the club's crack CW ops are unable to attend this year's event.

The new tent will be used this year (see last month's newsletter for pictures). Stan Kaplan, WB9RQR, noted that Kristian Moberg, KC9TFP, got the tent at the very reasonable price \$169. It is, however, rather lightweight and will need to be securely tied down. But it is bright and airy and should easily hold all the picnic tables the club uses for Field Day.

The use of band pass filters will be enforced this year to avoid the interference problems experienced at last Field Day.

Members were encouraged to come out and help with equipment transport Fri. afternoon, set-up Sat. morning, and teardown Sunday afternoon.

**50/50 Raffle:** Jim Caraway, W9LLL, won the raffle.

**Auction:** Stan Kaplan, WB9RQR, played the role of auctioneer once again during the meeting. Half the proceeds go to the club's scholarship fund and half go to OZARES.

#### **Business Meeting:**

#### **President's report:** Nothing to report

**1st VP Report:** Brian Skrentny, N9LOO, club webmaster, mentioned that the membership listing on the website has been updated. We currently have 145 members who paid their membership dues.

Tom Ruhlmann, W9IPR, complimented Brian on the excellent work Brian has done with the club's website.

### **2nd VP Report:** None

**Repeater VP Report:** Tom Trethewey, KC9ONY, noted that the 2m repeater has had some problems of late, mostly due to voting issues. This is being looked into. The 440 repeater is working. Nels Harvey, WA9JOB, noted that the 220 repeater is back up after recent tuning repairs. He added that it is "running barefoot" for now until the amplifier can be installed, hopefully in the near future.

**Secretary's Report/Minutes:** Stan Kaplan, W9RQR asked to that the previous minutes be amended to reflect that the auction proceeds go 50/50 to the scholarship fund and OZARES, and not just to the scholarship fund as previously reported. Leon Rediske, K9GCF, motioned to accept the minutes as amended. Dave Barrow, N9UNR, seconded the motion and the motion passed.

**Treasurer's Report:** Dave Barrow, N9UNR, noted that the May ORC Income & Expense Report was sent by email to the club's members. Any members with questions or who want more detail should be sure to contact Dave. Nancy Stecker, KC9FZK, made a motion to accept the treasurer's report. Jim Albrinck, K9QLP, seconded the motion and the motion passed.

#### **Committee Reports:**

Bill Howe, KA9WRL, reminded the club about the club's participation in the International Lighthouse Lightship Weekend August 18 and 19. The club sets up and operates a station at the Port Washington Lighthouse for this event. Bill encouraged members to come out and participate in the event.

#### **Old/New Business:** None

#### **Adjournment:**

Stan Kaplan, WB9RQR, moved and Leon Rediske, K9GKF, seconded the motion to adjourn the meeting.

At 9:35 p.m. the meeting was adjourned.

#### **Members signing the attendance sheet:**

Gary Sutcliffe, W9XT; Joe Sturmberg, KA9DFZ; Nathan Scheunemann, AC9BU; Nate Seidler, KC9TSO; Brian Skrentny, N9LOO; Tom Trethewey, KC9ONY; Loren Jentz, N9ENR; William G. Howe, KA9WRL; Jerry Rauth; Leon Rediske, K9GCF; Jon Gilmore, KB9RHZ; Ed Seigworth, AA9GT; Stan Kaplan, WB9RQR; Dave Barrow, N9UNR; Kent Christiansen, N9WH; Ed Rate, AA9W; Cliff Kollross, KC9RNV; Gabriel Chido, WI9GC; Nels Harvey, WA9JOB; Jim Albrinck, K9QLP; Bernie Golownia, AA9CI; Mark Fielkow; KB9PXE; Ben Smith, KC9TZM; Todd Fast, N9DRY; David Carpenter,Jr, KC9REO; David Carpenter, Sr, KC9REP; Jim Caraway, W9LLL; Terry Koller, KA9RFM; Glenn Classey, KC9UHP; Bob Frank, N9NRK; Nancy Stecker, KC9FZK; Art Davidson, AC9CD; Jon Sanfilippo, WW9JON; Ron Yokes, W9BCK; Ray Brunette, W9BUJ; Tom Ruhlmann, W9IPR; Ray Totzke, W9KHH; Ken Boston, W9GA; Peter Schmidt, KB9URH; Janice Hoettels, KA9VVQ

**Guests:** Mike Behlen, WD9FQW, Matt Behlen, KB9HJA

### **AGENDA**

*July 11, 2012*

- 1. 7:00 7:30 PM Network & Rag Chew
- 2. Call to order: Ken Boston (W9GA)
- 3. Introductions.
- 4. Announcements, Bragging Rights, Show & Tell, Upcoming events, Etc.,
- 5. Questions and Answers:
- 6. Program:
- 7. 50/50 Kent Christianson (W9WH)
- 8. Fellowship Break
- 9. Auction Stan Kaplan (WB9RQR)
- 10. Presidents Report Ken Boston (W9GA)
- 11. 1<sup>st</sup> VP Report Art Davidson (KC9PXR)
- 12. 2<sup>nd</sup> VP Report Brian Skrentny (N9LOO)
- 13. Repeater VP report Tom Trethewey ( KC9ONY)
- 14. Acceptance of Minutes Janice Hoettels (KA9VVQ)
- 15. Treasurers Report: Dave Barrow (N9UNR)
- 16. Committee reports.

Field Day –

Fall Swapfest – Tom Ruhlmann (W9IPR) Other:

- 17. OLD BUSINESS
- 18. NEW BUSINESS
- 19. Adjournment to ?

Return undeliverable copies to

### **The ORC Newsletter**

465 Beechwood Drive Cedarburg WI\* 53012

**First Class**

Next ORC Meeting

### **Grafton Senior Citizens Center**

### **1665 7th Avenue, Grafton** Wednesday, July 11<sup>th</sup> 7:00 PM – doors open 7:30 – Membership Meeting